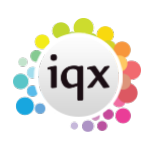

# **Rate scripts**

## **Introduction**

Temp Rate Scripts provide the mechanism for converting shifts into timesheet lines when the timesheet is completed. The script must be attached to the Rate Scheme which is being applied.

The Commands are listed below, followed by Examples.

Scripts are case sensitive.

#### **Rate Script Commands**

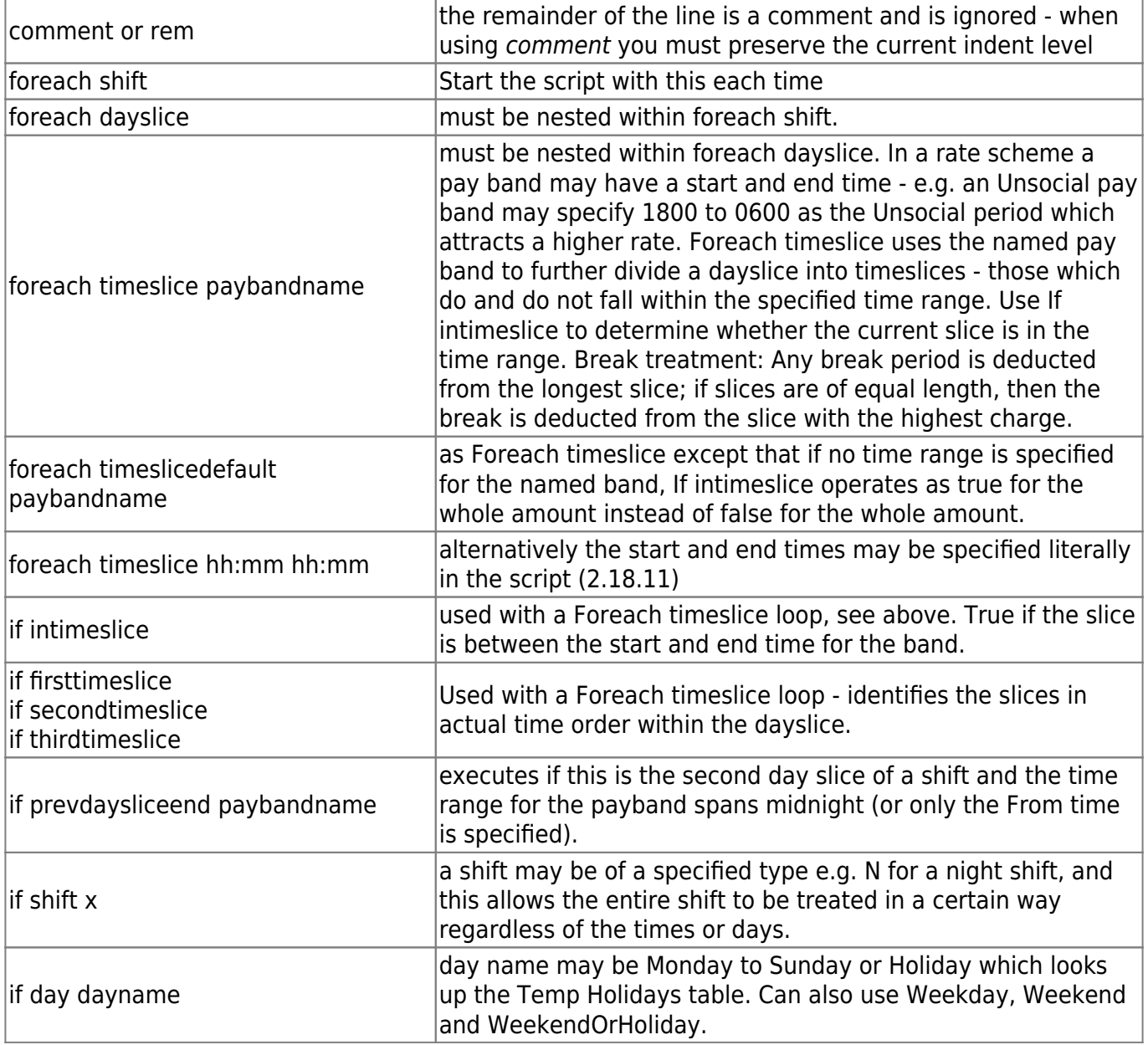

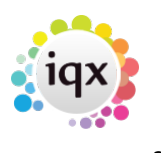

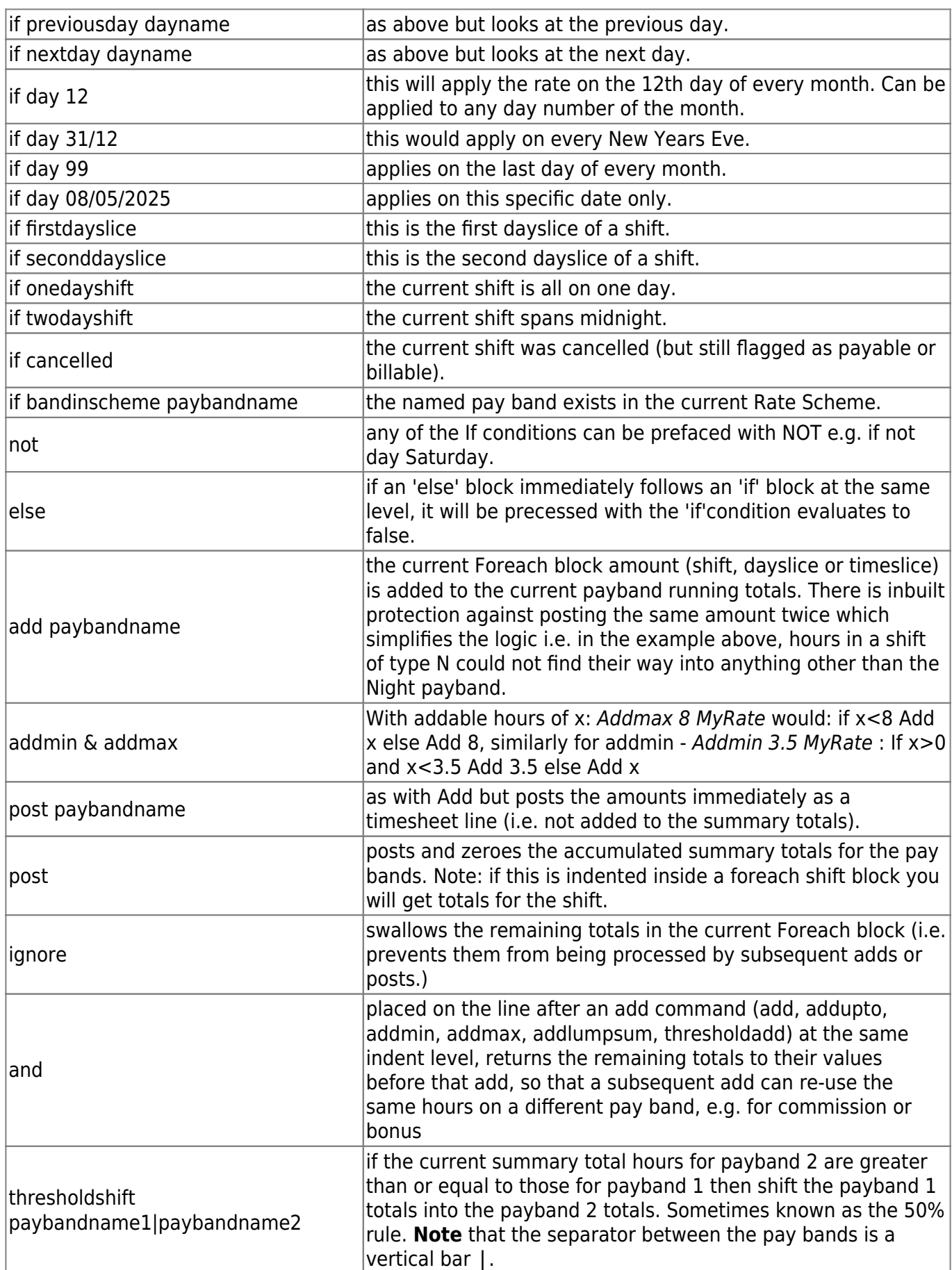

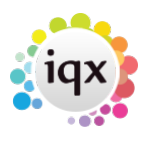

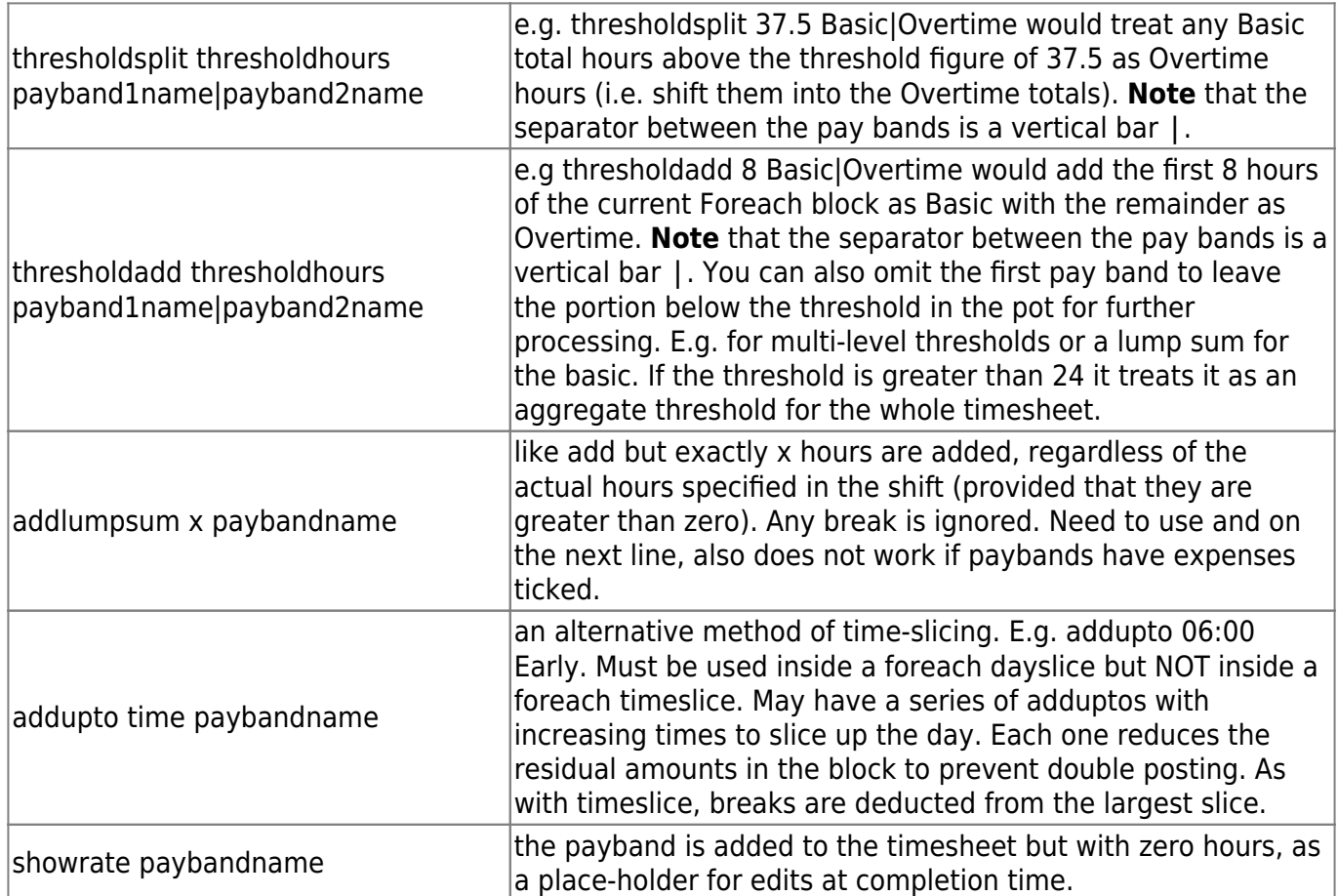

Any of the *if* conditions can be prefaced with *not* e.g. if not day Saturday

Any paybandname in one of the *add* commands (add, addupto, addmin, addmax, addlumpsum, thresholdadd) may be preceded by the word PAYONLY or CHARGEONLY. This will generally be used in combination with the *add* command. e.g add PAYONLY overtime

#### **Indenting**

Nesting the Commands

We start off with

```
foreach shift
-foreach dayslice
--foreach timeslice
--foreach timeslicedefault (same as foreach timeslice)
```
Within each band we add the required details for days and times. You don't need to use all, but it needs to be in that order.

The number of leading spaces indenting each command is used to determine which commands are

2024/04/26 13:50 4/8 Rate scripts

affected by foreach and if commands. E.g. if the leading space is removed from the final post command in the second example above, it will be outside the foreach shift loop, and the effect will be to post summary pay band totals for the timesheet as a whole (i.e. not more than one timesheet line per pay band).

Full stops, greater than signs or hyphens can be used instead of spaces when indenting commands, to improve readability. The example is to make clear what can be used

foreach shift >if shift N >>add Night .foreach dayslice ..if day Sunday ...add Weekend --if day Saturday ---add Weekend add Basic post

### **Example scripts**

A simple script where all time is added to the Basic payband until a threshold of 37 hours is reached, after which all hours are added to the Overtime payband.

```
foreach shift
-add Basic
thresholdsplit 37.0 Basic|Overtime
post
```
A slightly more complex script that will step through the shifts attached to the timesheet. If a shift is of shift type N it will be posted to the Night pay band. If not it will be divided into days (i.e. two slices if it spans midnight, one if not), and the parts on Saturday or Sunday will be go to the Weekend pay band. Anything left will be go to the Basic pay band.

The totals in each band will be posted as timesheet lines for for every shift (i.e. one or more lines per shift) because the post command is indented.

foreach shift -if shift N --add Night -foreach dayslice --if day Sunday ---add Weekend --if day Saturday

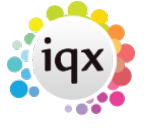

2024/04/26 13:50 5/8 Rate scripts

---add Weekend --add Basic -post

In a rate scheme a payband line can have times entered to be used the script to allocate the time to that rate. e.g. Standard to be applied for the time between 06:00 and 21:00, anything else that is not a bank holiday to be at Night rate.

```
foreach shift
  if shift SI
   Addlumpsum 1 Sleep In
   and
  foreach dayslice
   if day Holiday
    add Bank Holiday
   foreach timeslice Standard
    if intimeslice
     add Standard
    add Night
  post
```
With rates for Basic and Night - specifying the times to be treated as Night in the script rather than in the Rate Scheme setup.

```
foreach shift
-foreach dayslice
--foreach timeslice 20:00 06:00
---if intimeslice
----add Night
---add Basic
-post
```
With Specified Dates and Thresholdsplit.

```
foreach shift
-foreach dayslice
--if day 25
---add Basic Plus
--if day 30/05
---add Basic Plus
--if day 99
```
iqx - https://iqxusers.co.uk/iqxhelp/

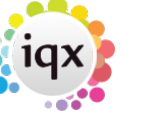

2024/04/26 13:50 6/8 Rate scripts

```
---add Basic Plus
--if day 01/06/2021
---add Basic Plus
--add Basic
thresholdsplit 37.5 Basic|Overtime
post
```
Using addlumpsum, charge and payonly.

```
foreach shift
-addlumpsum 1 Mileage
-and
-add CHARGEONLY Bonus
-and
-add PAYONLY Commission
-and
-if day weekend
--add Basic
-if day weekday
--add Basic
post
```
With typical NHS rates for Sunday and BH, Night and Saturday, Week Day - will add rates for whole days except for week days which are sliced into between 20:00 and 06:00. A line for the payband Expenses will be added, without rates.

```
foreach shift
-foreach dayslice
--if day Holiday
---Add Sunday and BH
--if day Sunday
---Add Sunday and BH
--if day Saturday
---Add Night and Saturday
--foreach timeslice 20:00 06:00
---if intimeslice
----Add Night and Saturday
---Add Week Day
-Post
ShowRate Expenses
```
Where work is booked in shifts but paid in days Shift Types can be used to add a specific amount for a

2024/04/26 13:50 7/8 Rate scripts

payband.

```
Foreach shift
  If shift SD
   Addlumpsum 1 Day
   and
  If shift E
   Addlumpsum 0.65 Day
   and
  If shift LA
   Addlumpsum 0.5 Day
   and
  Post
```
For a client with 4 distinct shift types where different days have different rules for a range of overtime rates.

- For shift LM Holidays and Sundays are always paid Rate x2.0.
- Saturday uses thresholdsplit to say over 4 hours is Rate x2.0, over 2 hours is Rate x1.66 ,otherwise Rate x1.33. (add the payband then split that payband into the latest section, working back.)
- Friday uses thresholdsplit to say over 9 hours is Rate x2.0, over 7 hours is Rate x1.66, over 5 hours is Rate x1.33, otherwise Week Rate

If none of the above apply the splits are over 12.5 hours is Rate x2.0, over 10.5 hours is Rate x1.66, over 8.5 hours is Rate x1.33, otherwise Week Rate

```
foreach shift
-if shift LM
--foreach dayslice
---if day Holiday
----add Rate x2.0
---if day Sunday
----add Rate x2.0
---if day Saturday
----add Rate x1.33
----thresholdsplit 4.0 Rate x1.33|Rate x2.0
----thresholdsplit 2.0 Rate x1.33|Rate x1.66
---if day Friday
----add Week Rate
----thresholdsplit 9.0 Week Rate|Rate x2.0
----thresholdsplit 7.0 Week Rate|Rate x1.66
----thresholdsplit 5.0 Week Rate|Rate x1.33
---add Week Rate
```
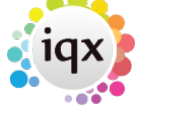

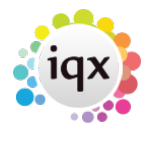

2024/04/26 13:50 8/8 Rate scripts

---thresholdsplit 12.5 Week Rate|Rate x2.0 ---thresholdsplit 10.5 Week Rate|Rate x1.66 ---thresholdsplit 8.5 Week Rate|Rate x1.33 -if shift EM --foreach dayslice ---if day Holiday ----add Rate x2.0 ---if day Sunday ----add Rate x2.0 ---if day Saturday ----add Rate x1.33 ----thresholdsplit 4.0 Rate x1.33|Rate x2.0 ----thresholdsplit 2.0 Rate x1.33|Rate x1.66 ---add Week Early Rate ---thresholdsplit 12.5 Week Early Rate|Rate x2.0 ---thresholdsplit 10.5 Week Early Rate|Rate x1.66 ---thresholdsplit 8.5 Week Early Rate|Rate x1.33 -if shift LA --foreach dayslice ---if day Holiday ----add Rate x2.0 ---if day Sunday ----add Rate x2.0 ---if day Saturday ----add Rate x1.33 ----thresholdsplit 4.0 Rate x1.33|Rate x2.0 ----thresholdsplit 2.0 Rate x1.33|Rate x1.66 ---if day Friday ----add Week Late Rate ----thresholdsplit 4.0 Rate x1.33|Rate x2.0 ----thresholdsplit 2.0 Rate x1.33|Rate x1.66 ---add Week Late Rate ----thresholdsplit 13.75 Week Late Rate|Rate x2.0 ----thresholdsplit 11.75 Week Late Rate|Rate x1.66 ----thresholdsplit 9.75 Week Late Rate|Rate x1.33 -post

From: <https://iqxusers.co.uk/iqxhelp/> - **iqx**

Permanent link: **[https://iqxusers.co.uk/iqxhelp/doku.php?id=sa\\_ratescriptlanguage](https://iqxusers.co.uk/iqxhelp/doku.php?id=sa_ratescriptlanguage)**

Last update: **2023/04/19 14:22**

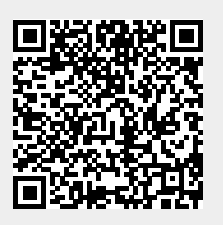